## **Wymagania edukacyjne**

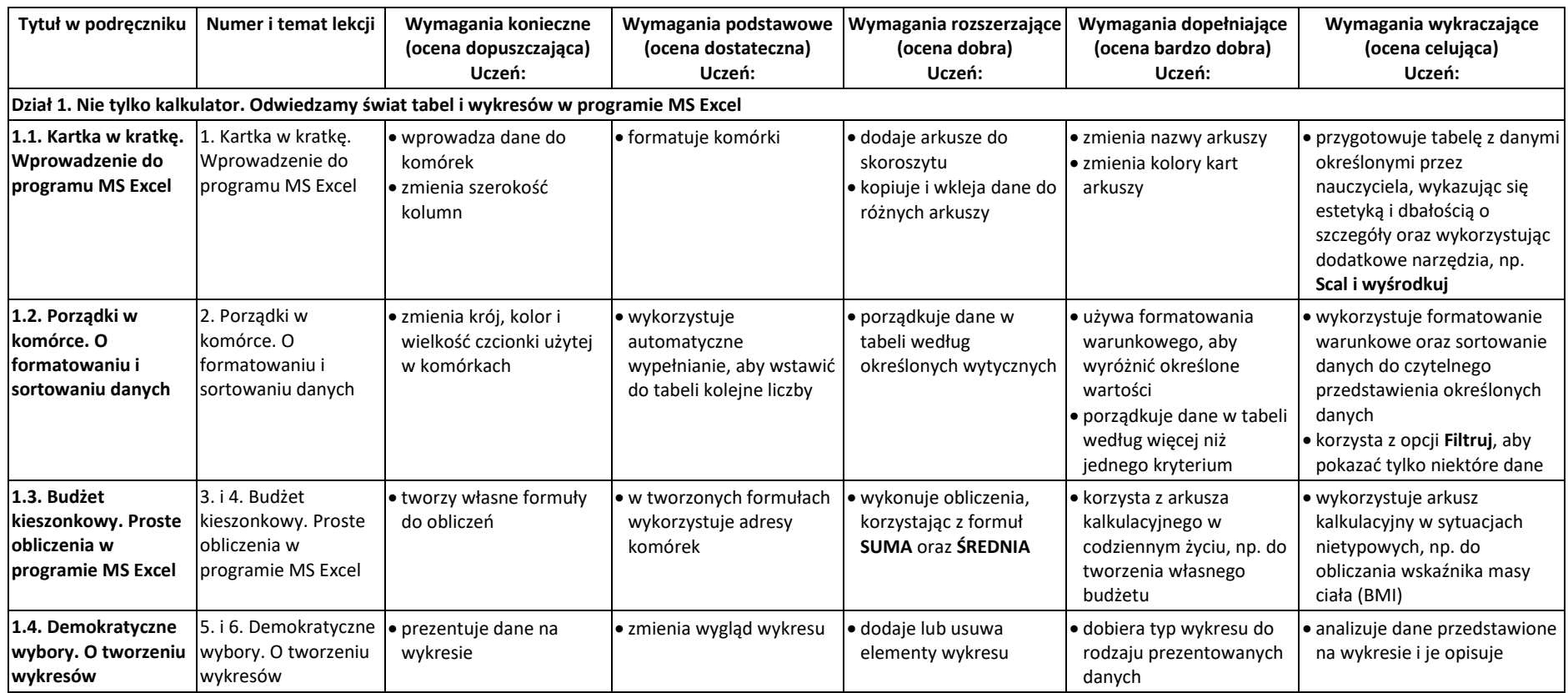

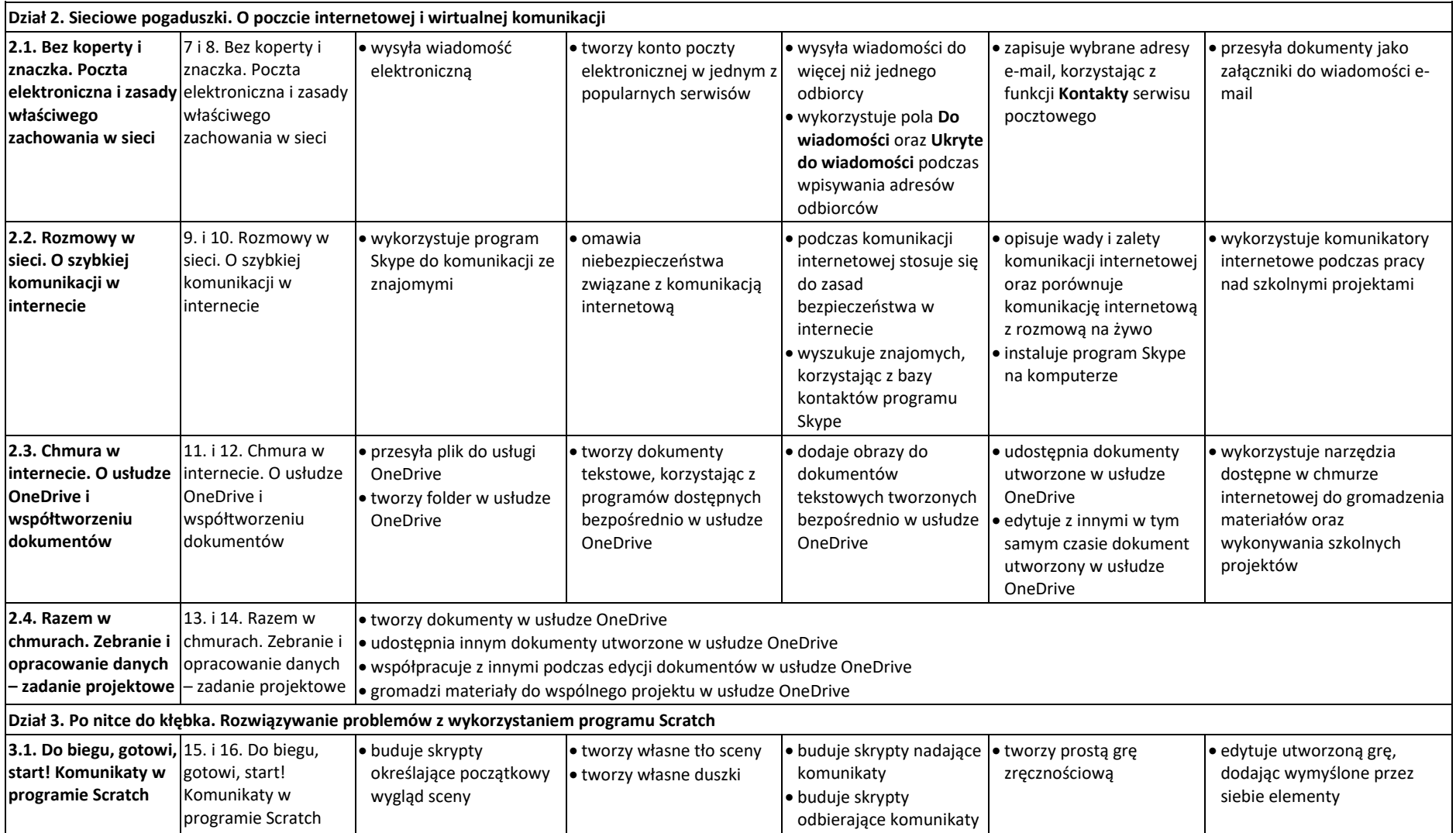

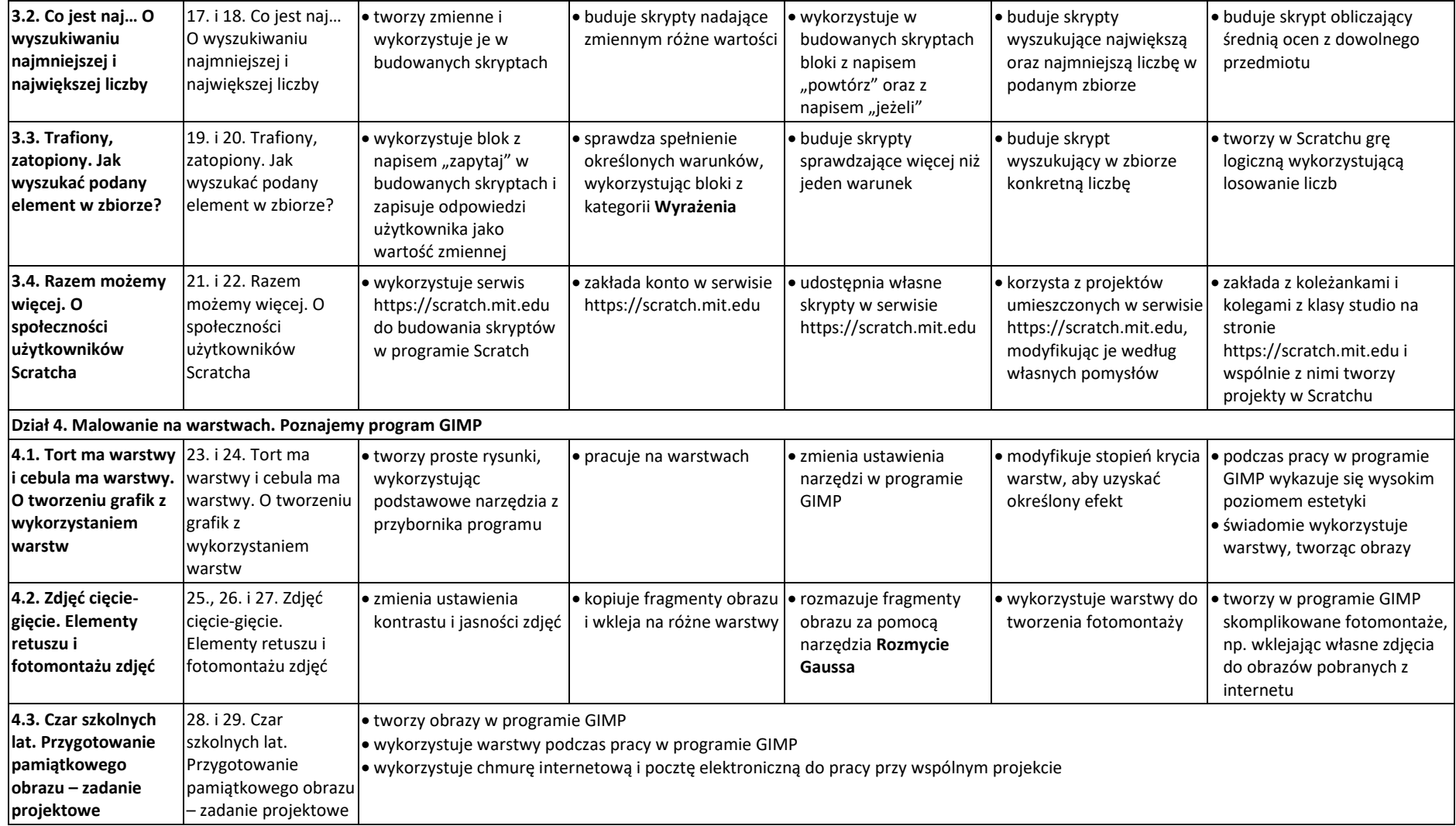